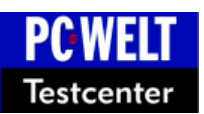

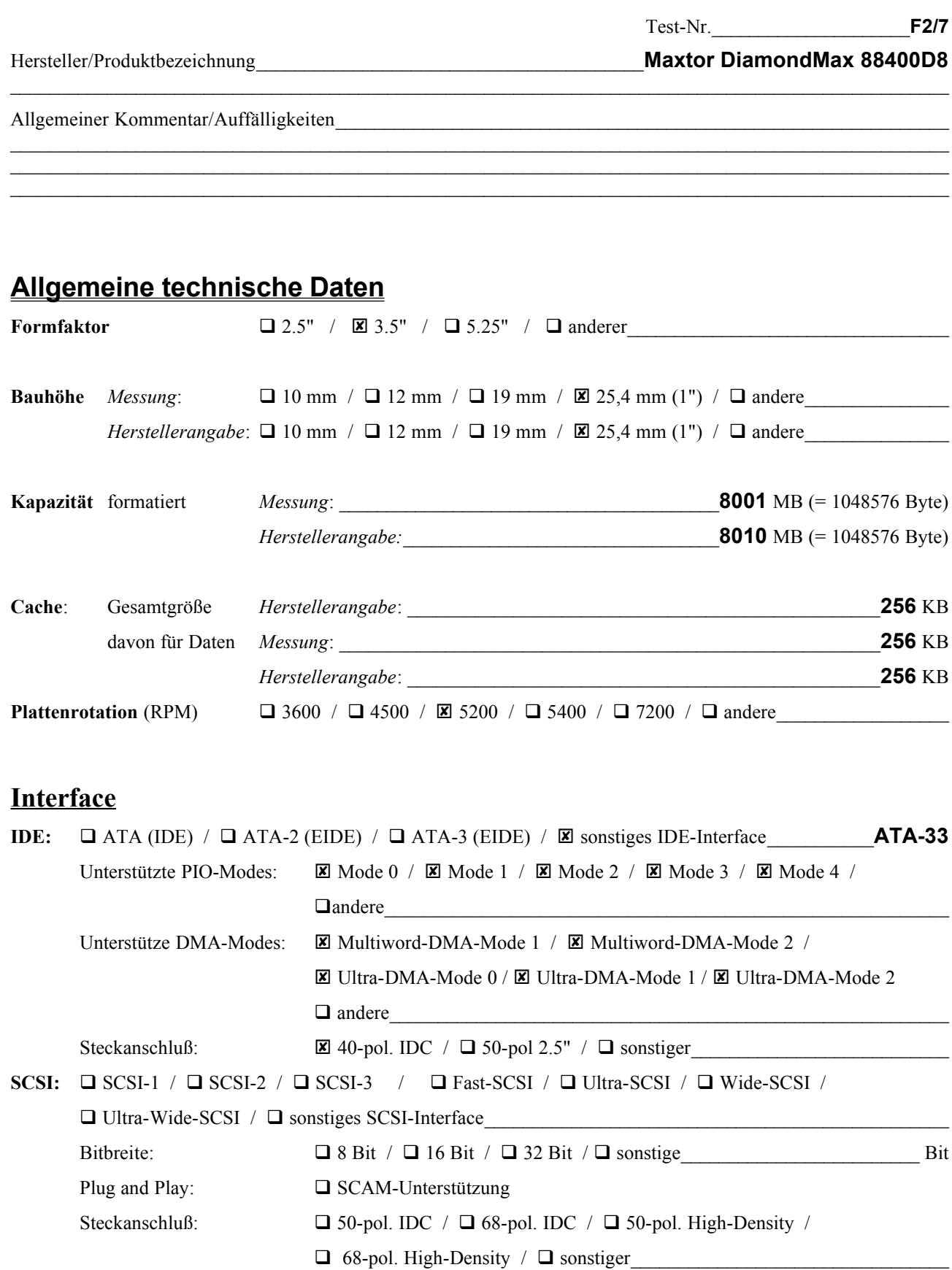

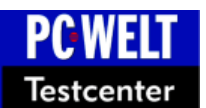

# **Checkliste Festplatten**

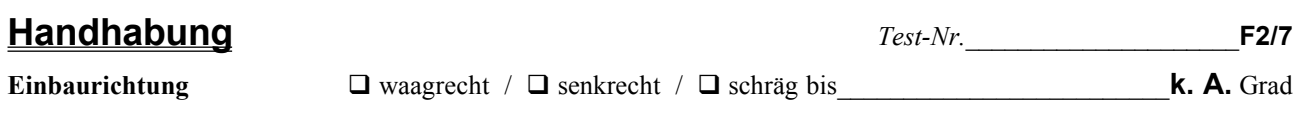

## **Jumper**

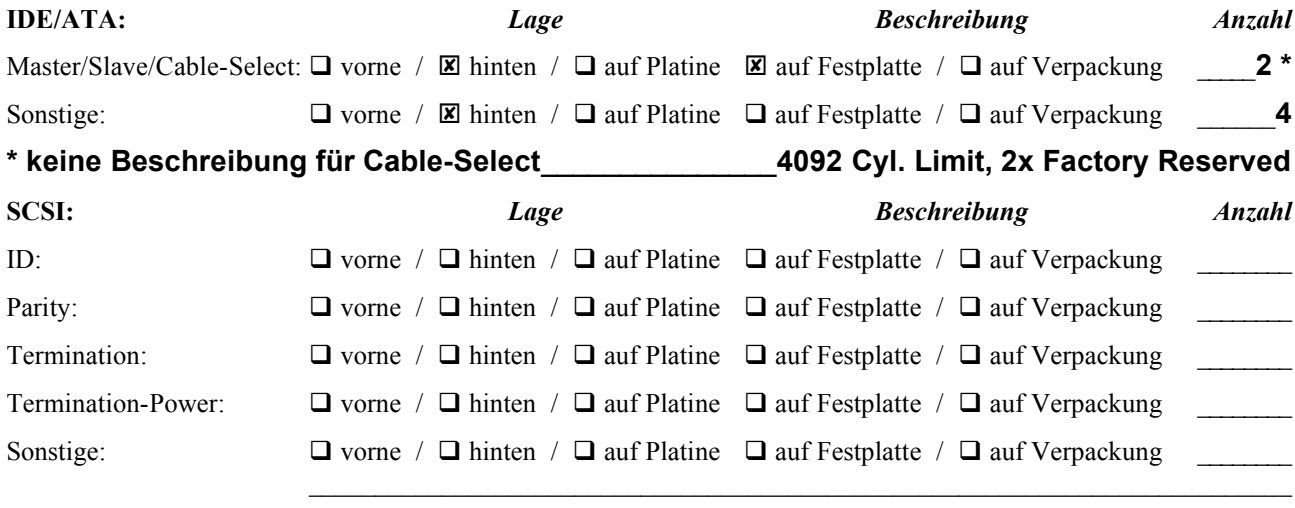

## **Lieferumfang**

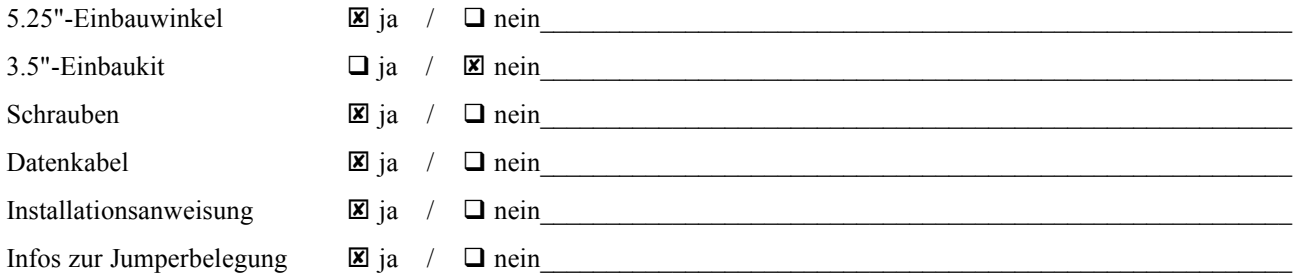

 $\mathcal{L} = \{ \mathcal{L} = \{ \mathcal{L} = \mathcal{L} \}$ 

 $\mathcal{L} = \{ \mathcal{L} = \{ \mathcal{$  $\mathcal{L}=\mathcal{L}=\mathcal{$  $\mathcal{L}=\mathcal{L}=\mathcal{$ 

#### **Treiber**

#### \_\_\_\_\_\_\_\_\_\_\_\_\_\_\_\_\_\_\_\_\_\_\_\_\_\_\_\_\_\_\_\_\_\_\_\_\_\_\_\_\_\_\_\_\_\_\_\_\_\_\_\_\_\_\_\_\_\_\_\_\_**Max-Blast EZ-MAX 9.02 (EZ-Drive)**  $\mathcal{L}_\mathcal{A}$  , and the state of the state of the state of the state of the state of the state of the state of the state of the state of the state of the state of the state of the state of the state of the state of the s

#### **Sonstige Software**  $\Box$

# **PCWEL Testcenter**

# **Checkliste Festplatten**

## **Dokumentation**

 $Test-Nr.$  F2/7

**Installation Guide** 

### Handbuch für: Installation Guide<br>
<u>Franchise School (1998)</u>

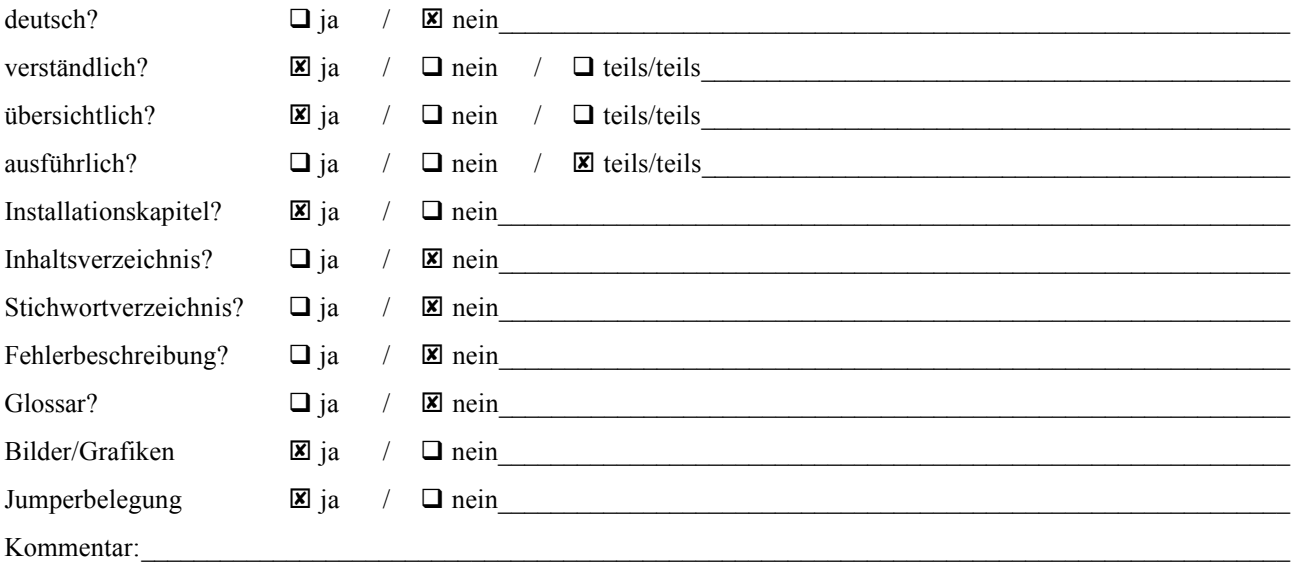